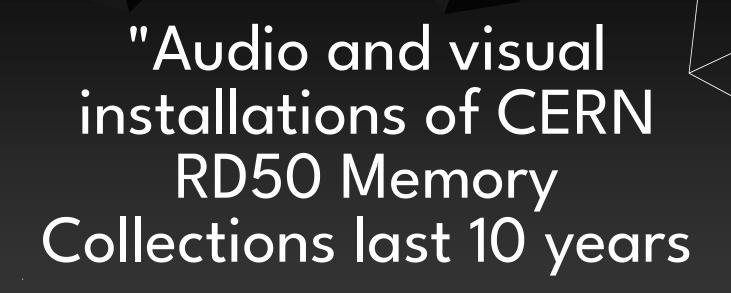

43rd Rd50 Workshop, CERN, (28.11.2023 - 2.12.2023.)

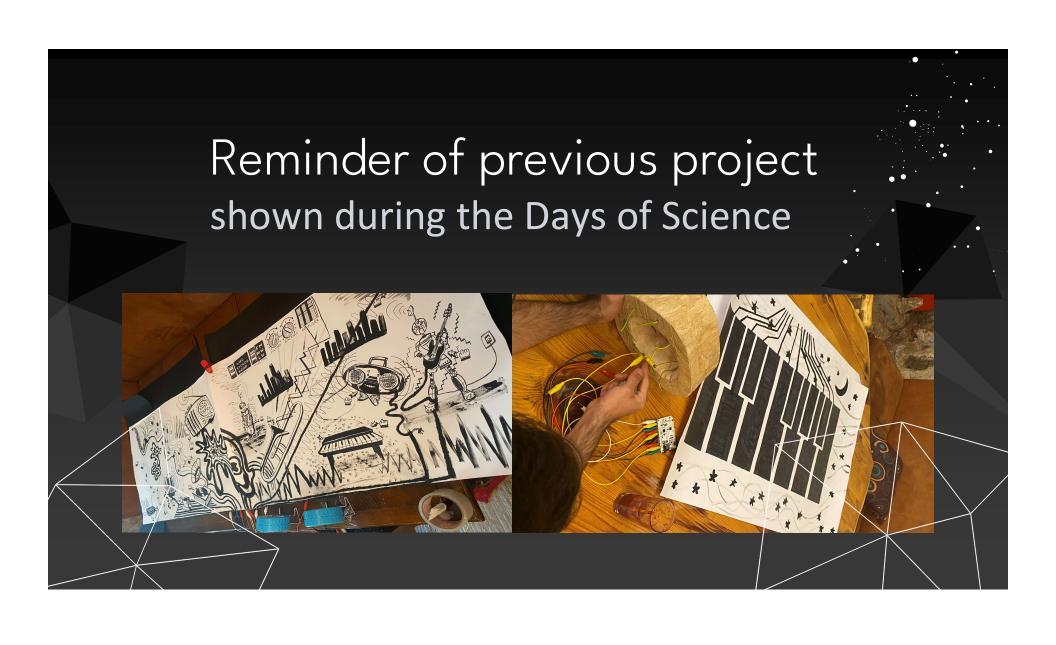

## Reminder of previous project shown on Days of science

Implementation of project - Materials and Procedure steps

| Hardware part | White robust panels that will be installed, Conductive paint, Conductive tape, Magnetic paint, light and sound sensors, switches, buzzers, Conductive Bare Touch board, Computer, Projector, Microcontroller (like Arduino or Raspberry Pi), Cables and Connectors, Audio equipment (optional), Power Supply. Photo and light sensors. |
|---------------|----------------------------------------------------------------------------------------------------|
| Software part | From the software, as we already mentioned, we will need Photoshop (Adobe Photoshop, Adobe Illustrator, or Adobe After Effects are commonly used), a MIDI application, Mad Mapper software (enables us to project images and videos onto complex 2D and 3D surfaces), and Python knowledge.                                            |

Creating an interactive wall can be a unique and creative project.

The materials are divided into the Hardware and Software parts.

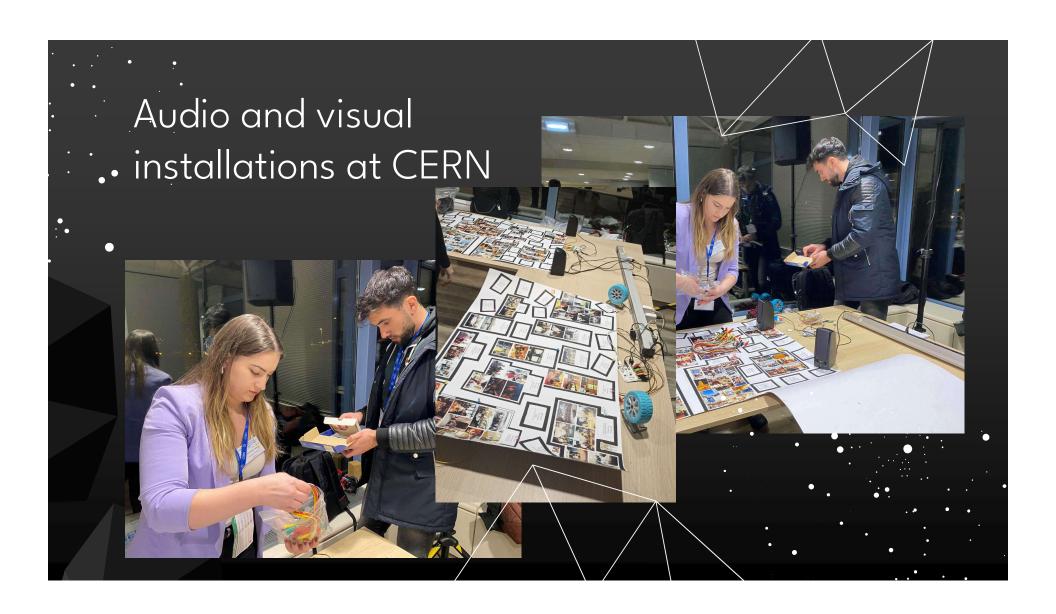